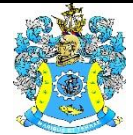

Федеральное агентство по рыболовству Федеральное государственное бюджетное образовательное учреждение высшего образования «Калининградский государственный технический университет» (ФГБОУ ВО «КГТУ»)

# УТВЕРЖДАЮ Начальник УРОПСП

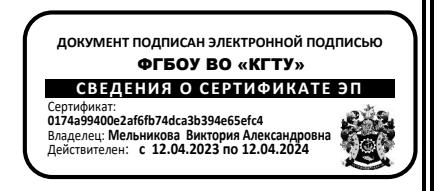

Фонд оценочных средств (приложение к рабочей программе модуля) **«ИНФОРМАТИКА»**

основной профессиональной образовательной программы бакалавриата по направлению подготовки

# **13.03.02 ЭЛЕКТРОЭНЕРГЕТИКА И ЭЛЕКТРОТЕХНИКА**

ИНСТИТУТ морских технологий, энергетики и строительства РАЗРАБОТЧИК кафедра прикладной математики и информационных технологий

# **1 РЕЗУЛЬТАТЫ ОСВОЕНИЯ ДИСЦИПЛИНЫ**

Таблица 1 – Планируемые результаты обучения по дисциплине, соотнесенные с установленными индикаторами достижения компетенций

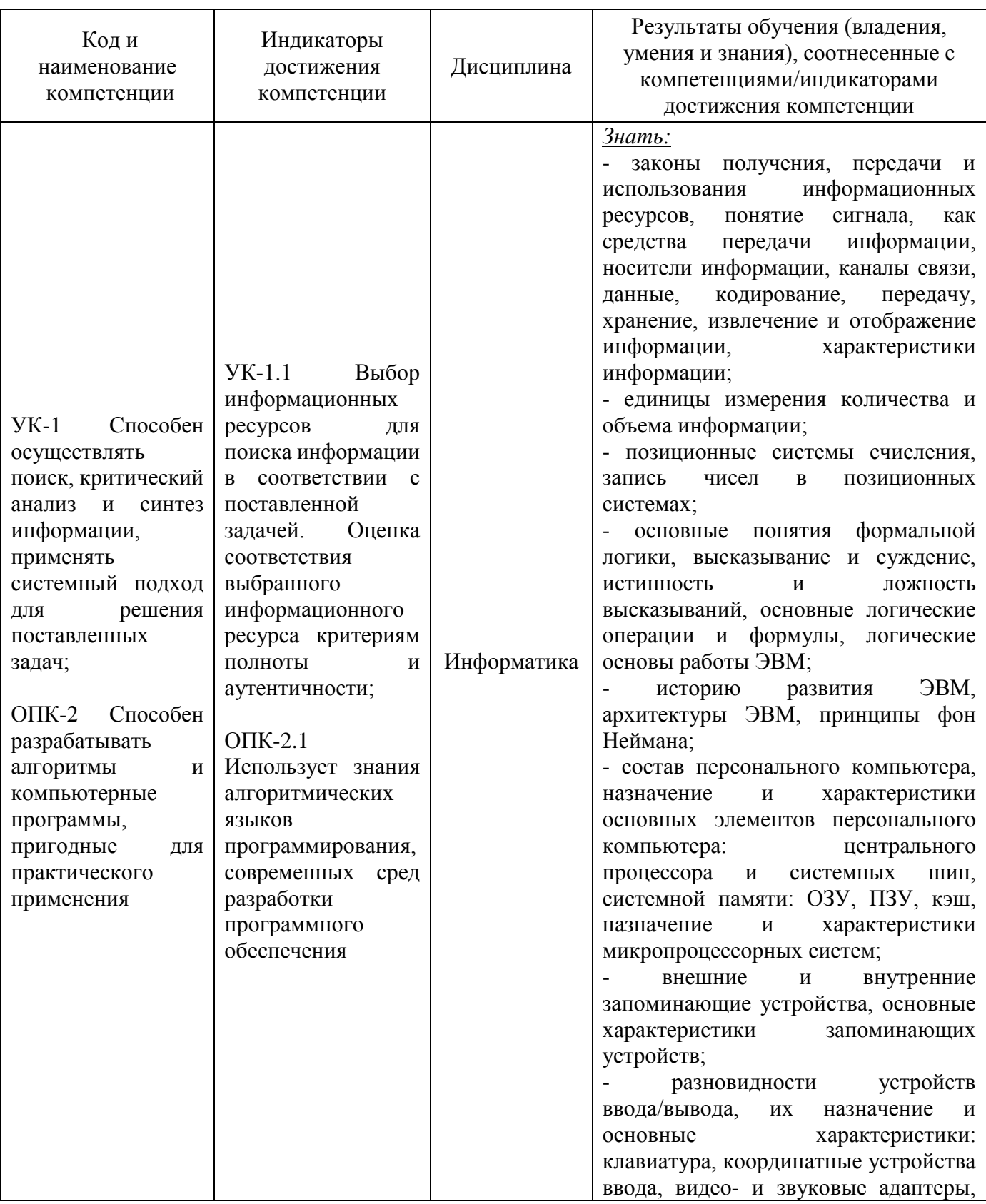

#### ФОНД ОЦЕНОЧНЫХ СРЕДСТВ ДЛЯ АТТЕСТАЦИИ ПО ДИСЦИПЛИНЕ «ИНФОРМАТИКА» (ПРИЛОЖЕНИЕ К РАБОЧЕЙ ПРОГРАММЕ МОДУЛЯ) ОСНОВНОЙ ПРОФЕССИОНАЛЬНОЙ ОБРАЗОВАТЕЛЬНОЙ программы бакалавриата ведства, в составление на с словенственность составление за задательность за за за за за

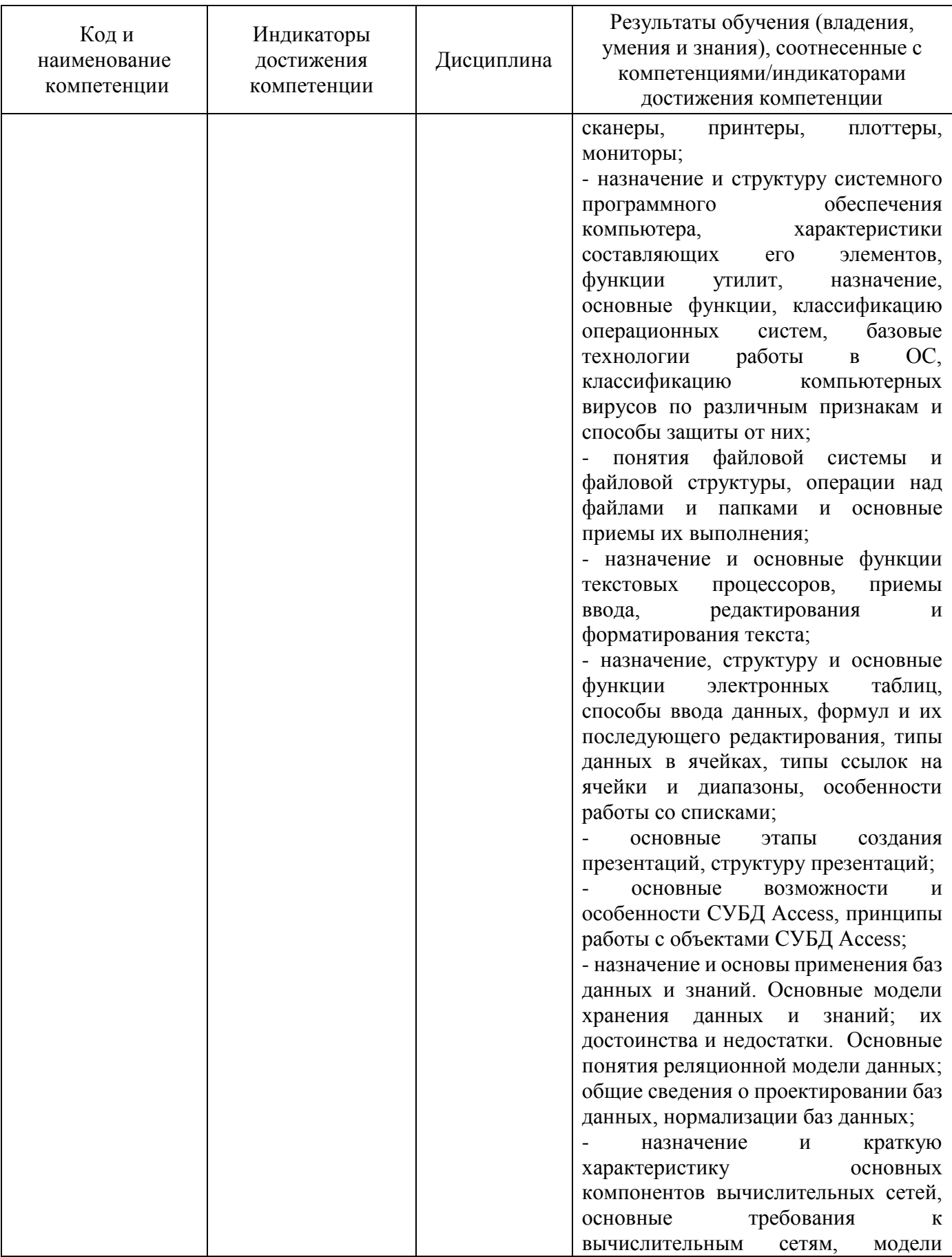

#### ФОНД ОЦЕНОЧНЫХ СРЕДСТВ ДЛЯ АТТЕСТАЦИИ ПО ДИСЦИПЛИНЕ «ИНФОРМАТИКА» (ПРИЛОЖЕНИЕ К РАБОЧЕЙ ПРОГРАММЕ МОДУЛЯ) ОСНОВНОЙ ПРОФЕССИОНАЛЬНОЙ ОБРАЗОВАТЕЛЬНОЙ ПРОГРАММЫ БАКАЛАВРИАТА Версия 1

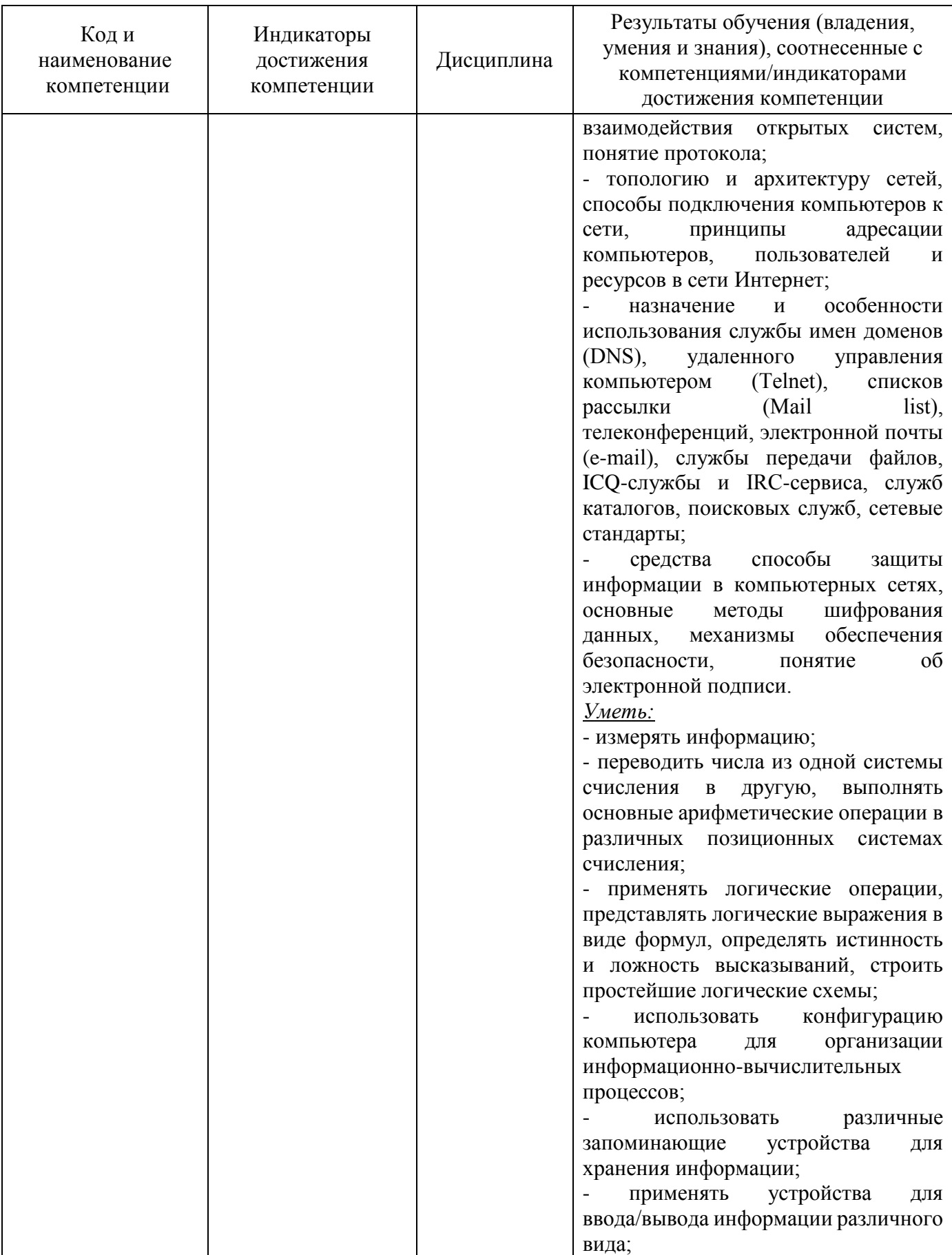

 $\frac{4}{ }$ 

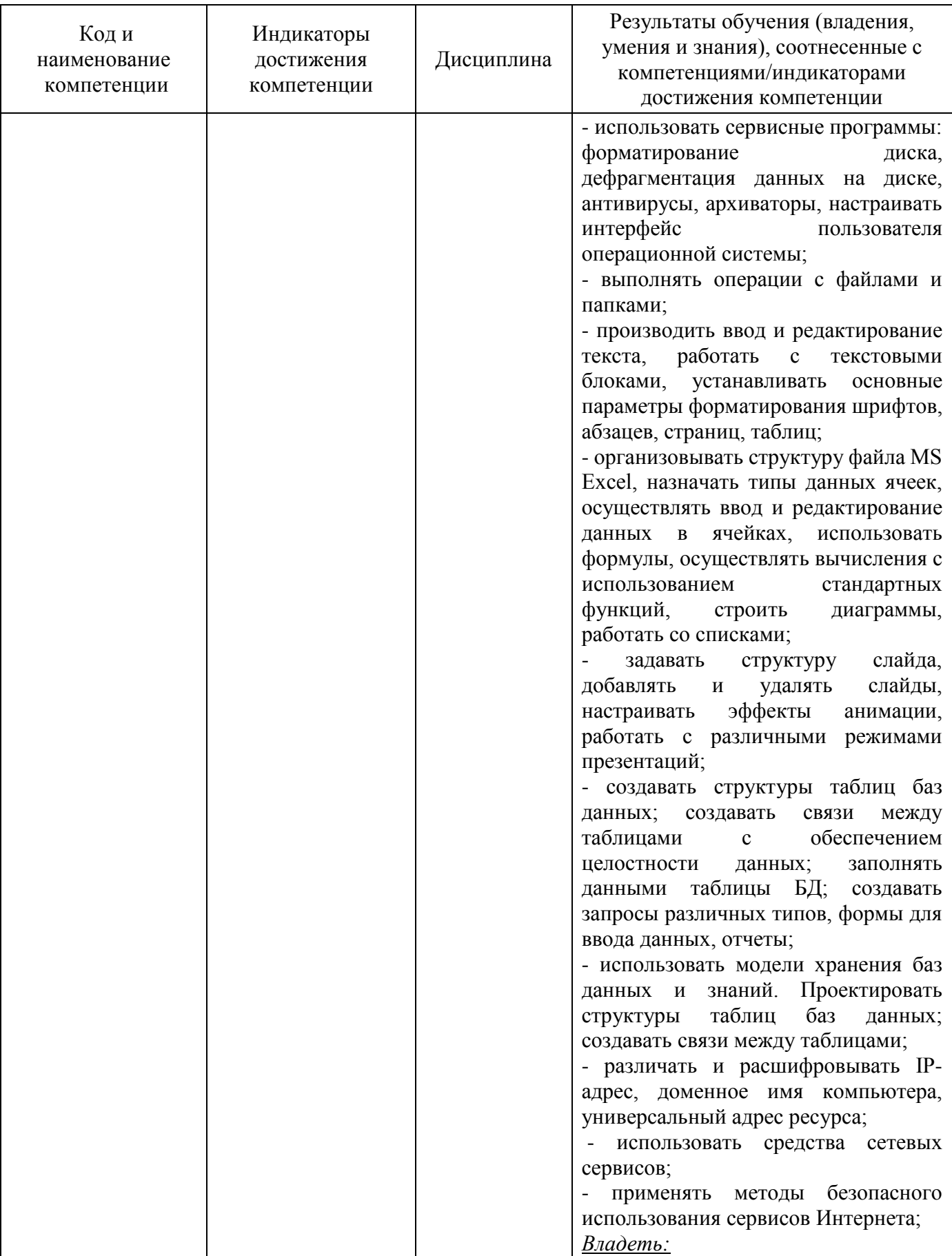

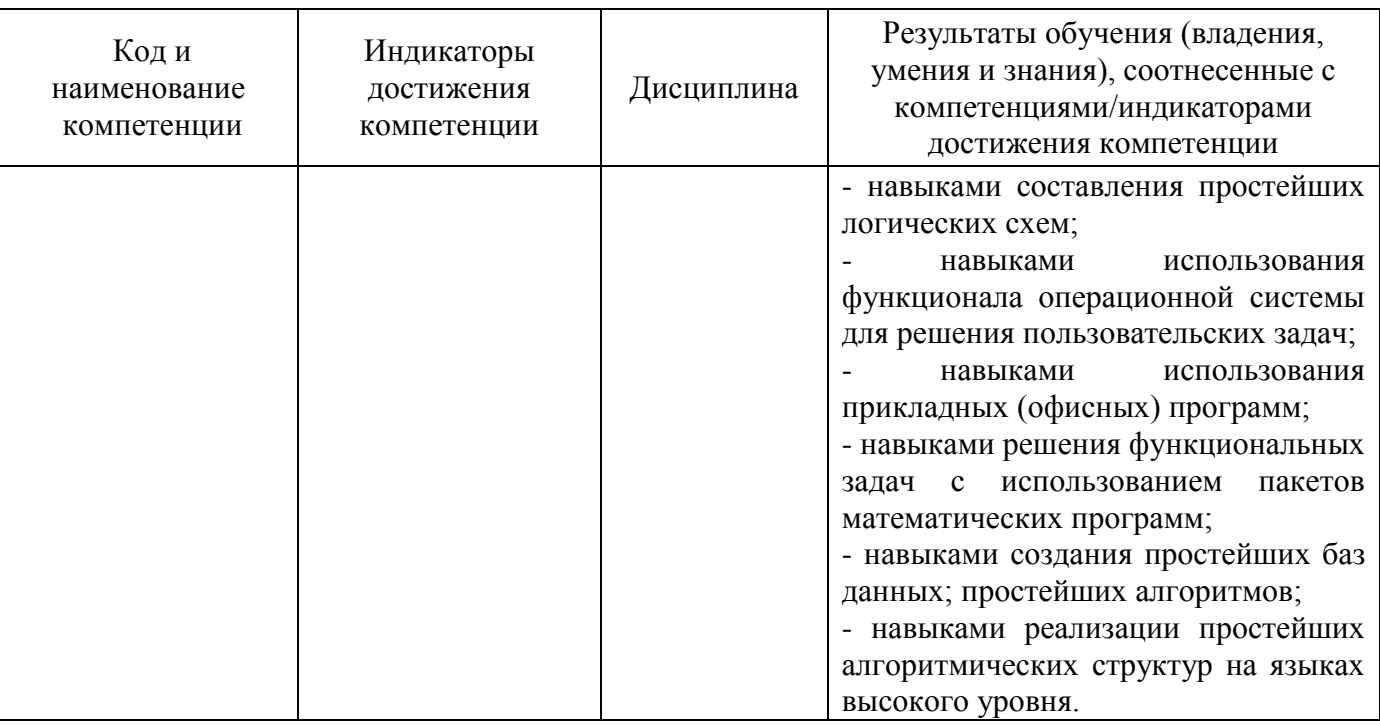

# **2 ПЕРЕЧЕНЬ ОЦЕНОЧНЫХ СРЕДСТВ ДЛЯ ПОЭТАПНОГО ФОРМИРОВАНИЯ РЕЗУЛЬТАТОВ ОСВОЕНИЯ ДИСЦИПЛИНЫ (ТЕКУЩИЙ КОНТРОЛЬ) И ПРОМЕЖУТОЧНОЙ АТТЕСТАЦИИ**

2.1 Для оценки результатов освоения дисциплины используются:

- оценочные средства текущего контроля успеваемости;

- оценочные средства для промежуточной аттестации по дисциплине.

2.2 К оценочным средствам текущего контроля успеваемости относятся:

тестовые задания;

задания и контрольные вопросы по лабораторным работам;

задания по контрольной работе (заочная форма).

2.3 К оценочным средствам для промежуточной аттестации по дисциплине, проводимой в форме экзамена, относятся:

- экзаменационные вопросы и задания.

### **3 ОЦЕНОЧНЫЕ СРЕДСТВА ТЕКУЩЕГО КОНТРОЛЯ УСПЕВАЕМОСТИ**

3.1 Тестовые задания предназначены для оценки в рамках текущего контроля успеваемости знаний и умений, полученных студентами на лекционных и лабораторных занятиях, а также для измерения соответствующих индикаторов достижения компетенции.

Содержание теста определяется в соответствии с содержанием дисциплины пропорционально учебному времени, отведенному на изучение разделов, перечисленных в рабочей программе модуля.

Время выполнения теста 60 мин.

Типовые варианты тестовых заданий приведены в Приложении 1.

3.2. Шкала оценивания тестовых заданий основана на пятибалльной системе, которая реализована в программном обеспечении.

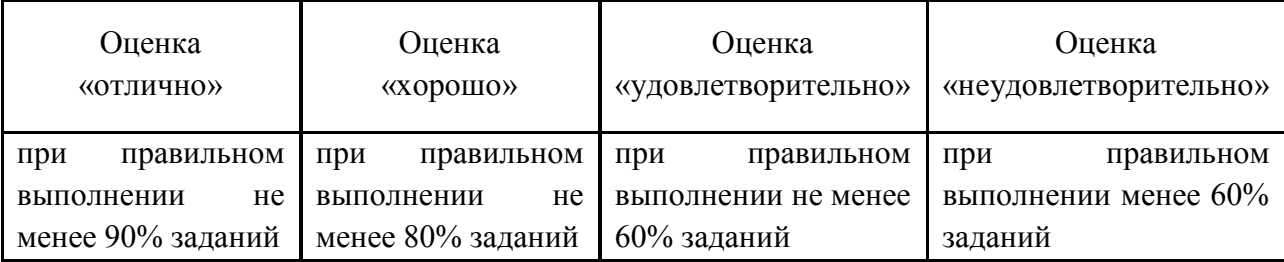

Результаты измерений индикатора считаются положительными при правильном выполнении не менее 60% заданий.

3.3 Типовые задания и контрольные вопросы по лабораторным работам приведены в Приложении 2. Варианты заданий для лабораторных занятий и материал, необходимый для подготовки к ним, в том числе показатели, критерии и шкалы оценивания результатов, представлены в учебно-методическом пособии, размещенном в электронной среде.

3.4 Критерии и шкала оценки лабораторных работ.

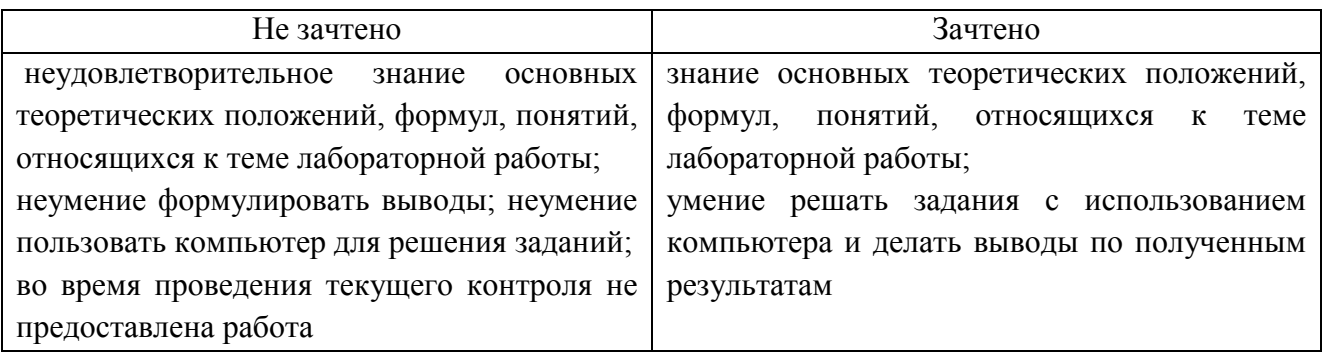

Результаты измерений индикатора считаются положительными при получении студентом положительной оценки («зачтено»).

3.5. Учебным планом предусмотрено выполнение одной контрольной работы (заочная форма). Типовой вариант заданий контрольной работы приведен в Приложении 3.

Варианты заданий для контрольной работы и материал, необходимый для подготовки к ней, в том числе показатели, критерии и шкалы оценивания результатов, представлены в учебно-методическом пособии, размещенном в электронной среде.

3.6 Шкала оценивания результатов выполнения заданий контрольной работы (заочная форма).

Оценка «зачтено» выставляется студенту при условии правильного выполнения всех предложенных заданий.

Результаты измерений индикатора считаются положительными при положительной оценке за выполнение задания.

# **4 ОЦЕНОЧНЫЕ СРЕДСТВА ДЛЯ ПРОМЕЖУТОЧНОЙ АТТЕСТАЦИИ ПО ДИСЦИПЛИНЕ**

4.1 Промежуточная аттестация по дисциплине, проводится в форме экзамена.

К экзамену допускаются студенты, положительно аттестованные по результатам текущего контроля.

Типовые вопросы и образцы заданий к экзамену приведены в Приложении 4.

Представленные экзаменационные материалы для проведения экзамена компонуются в билеты (два вопроса и два практических задания), относящихся к различным темам не менее чем двух разделов дисциплины.

На усмотрение экзаменатора экзамен может быть проведен в письменной, устной или комбинированной форме, а также в форме тестирования. При наличии сомнений в отношении знаний и умений студента экзаменатор может (имеет право) задать дополнительные вопросы, а также дать дополнительное задание.

4.2 Критерии и шкала оценивания промежуточной аттестации.

Шкала итоговой аттестации по дисциплине, то есть оценивания результатов освоения дисциплины на экзамене, основана на пятибалльной системе.

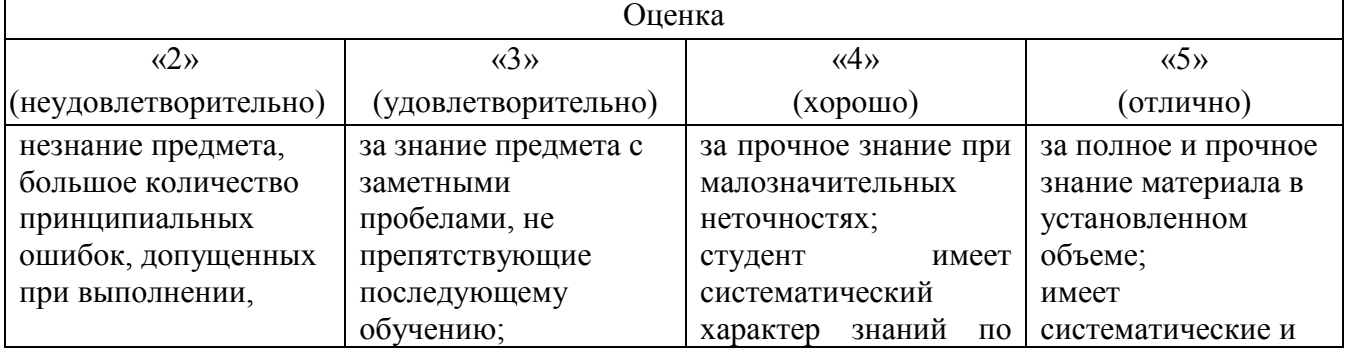

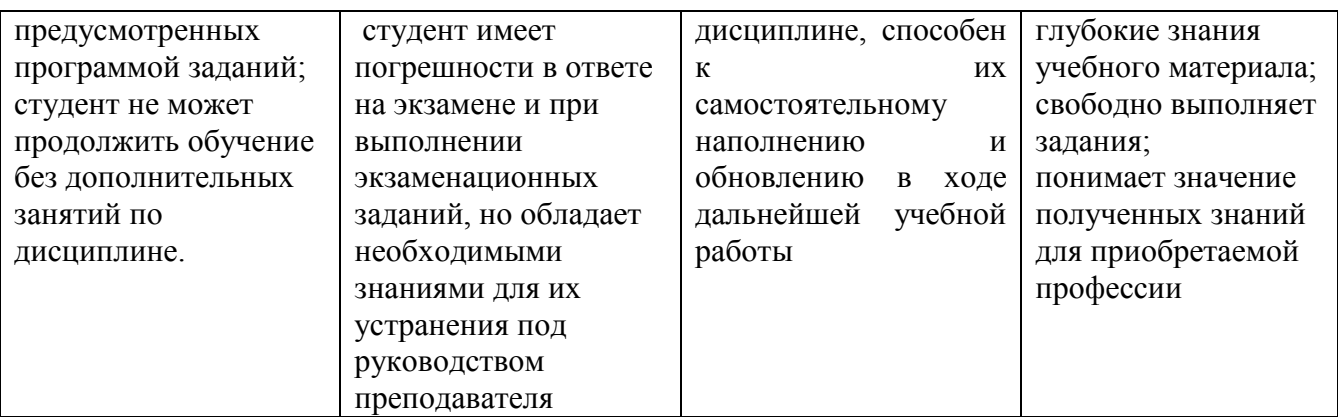

Компетенции в той части, в которой они должны быть сформированы в рамках изучения дисциплины, могут считаться сформированными в случае, если студент получил на экзамене положительную оценку.

## **5 СВЕДЕНИЯ О ФОНДЕ ОЦЕНОЧНЫХ СРЕДСТВ И ЕГО СОГЛАСОВАНИИ**

Фонд оценочных средств для аттестации по дисциплине «Информатика» представляет собой компонент основной профессиональной образовательной программы по направлению подготовки 13.03.02 Электроэнергетика и электротехника.

Фонд оценочных средств рассмотрен и одобрен на заседании кафедры прикладной математики и информационных технологий (протокол №6 от 04.03.2022 г.).

И.о. заведующего кафедрой А.И. Руденко

Фонд оценочных средств рассмотрен и одобрен на заседании кафедры энергетики (протокол № 4 от 29.03.2022 г.).

Заведующий кафедрой В.Ф. Белей

Приложение 1

# ТИПОВЫЕ ВАРИАНТЫ ТЕСТОВЫХ ЗАДАНИЙ

Вариант № 1

 $\overline{\phantom{a}}$ 

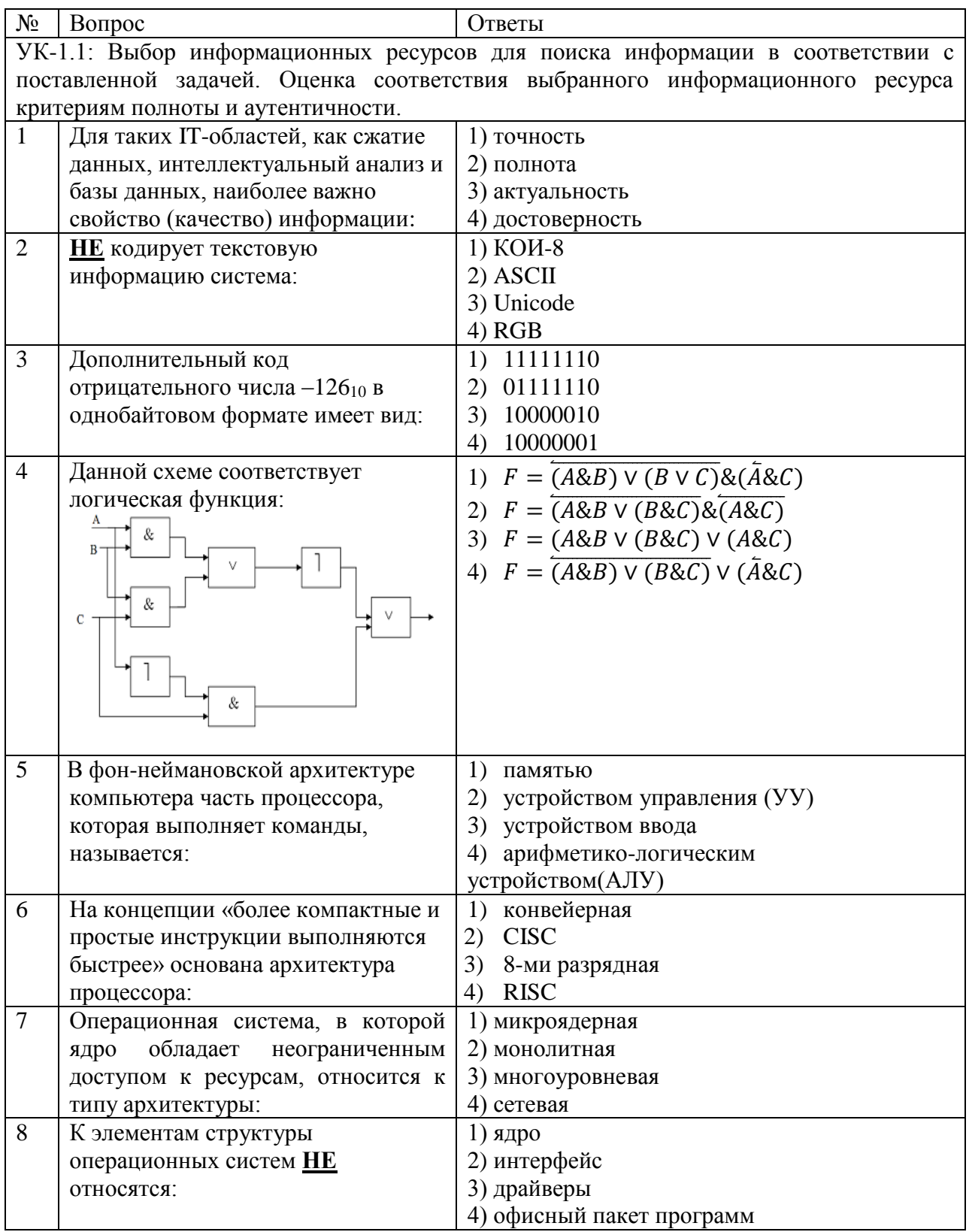

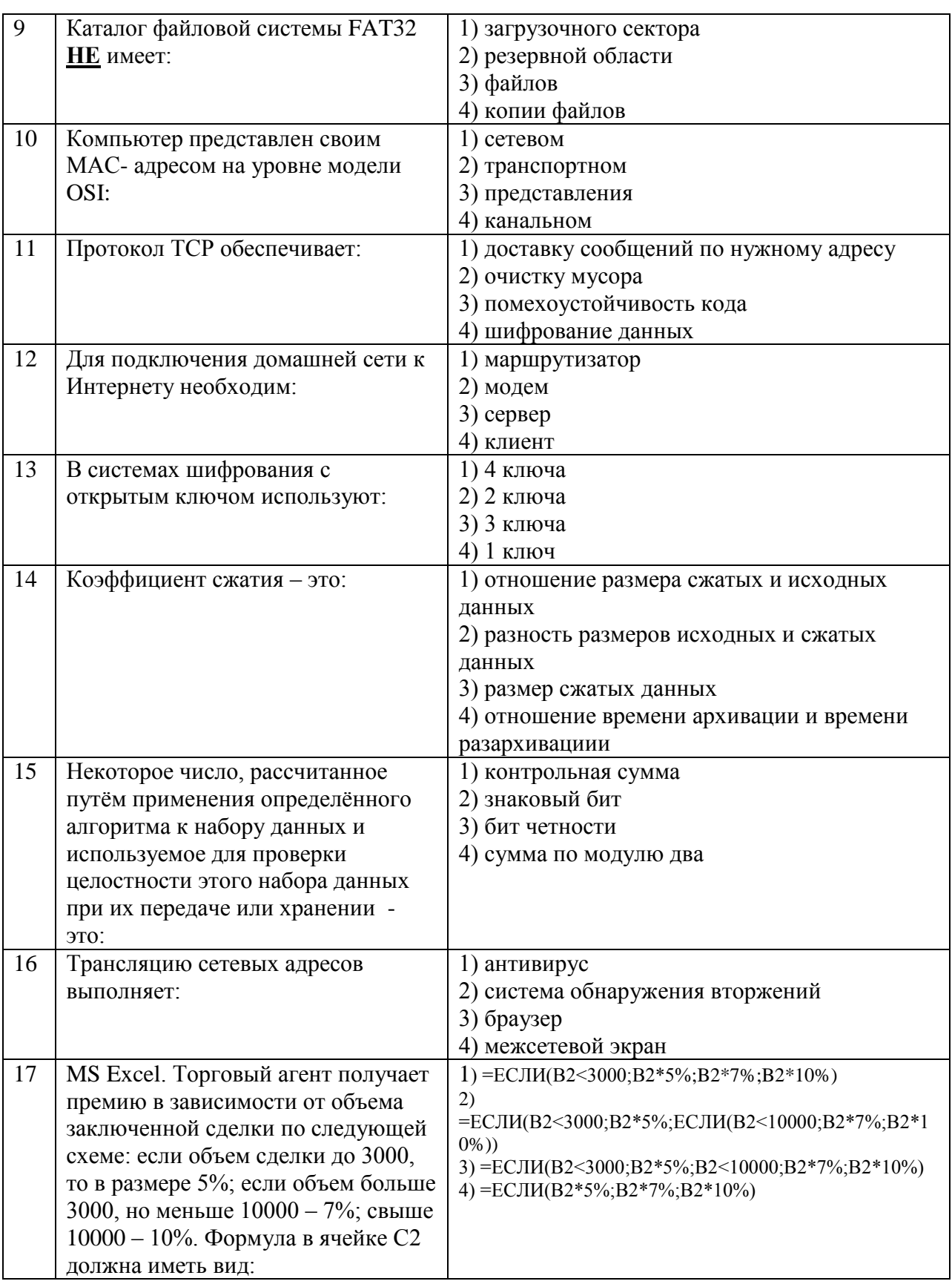

#### ФОНД ОЦЕНОЧНЫХ СРЕДСТВ ДЛЯ АТТЕСТАЦИИ ПО ДИСЦИПЛИНЕ «ИНФОРМАТИКА» (ПРИЛОЖЕНИЕ К РАБОЧЕЙ ПРОГРАММЕ МОДУЛЯ) ОСНОВНОЙ ПРОФЕССИОНАЛЬНОЙ ОБРАЗОВАТЕЛЬНОЙ ПРОГРАММЫ БАКАЛАВРИАТА Версия 1

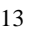

 $\overline{\phantom{a}}$ 

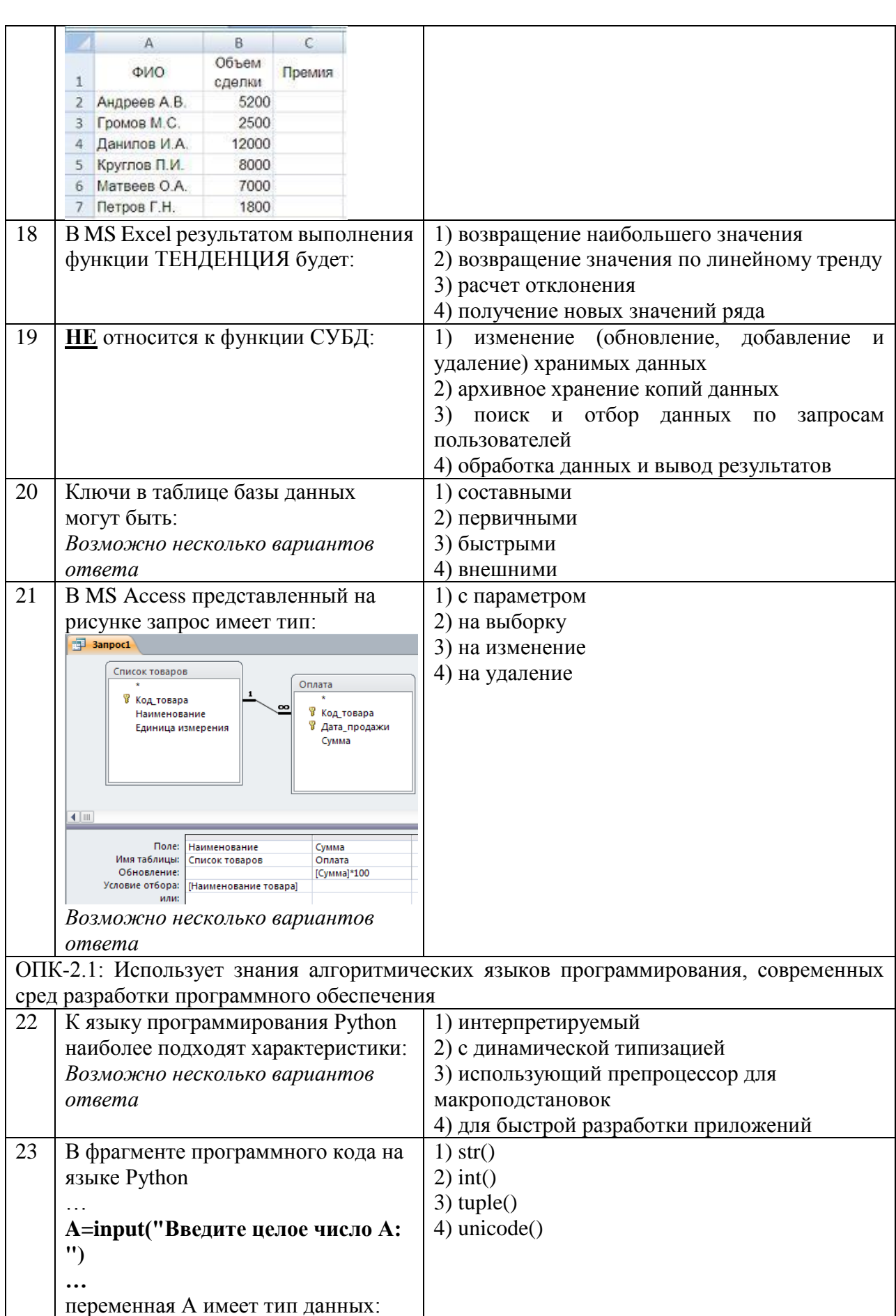

ФОНД ОЦЕНОЧНЫХ СРЕДСТВ ДЛЯ АТТЕСТАЦИИ ПО ДИСЦИПЛИНЕ «ИНФОРМАТИКА» (ПРИЛОЖЕНИЕ К РАБОЧЕЙ ПРОГРАММЕ МОДУЛЯ) ОСНОВНОЙ ПРОФЕССИОНАЛЬНОЙ ОБРАЗОВАТЕЛЬНОЙ ПРОГРАММЫ БАКАЛАВРИАТА Версия 1

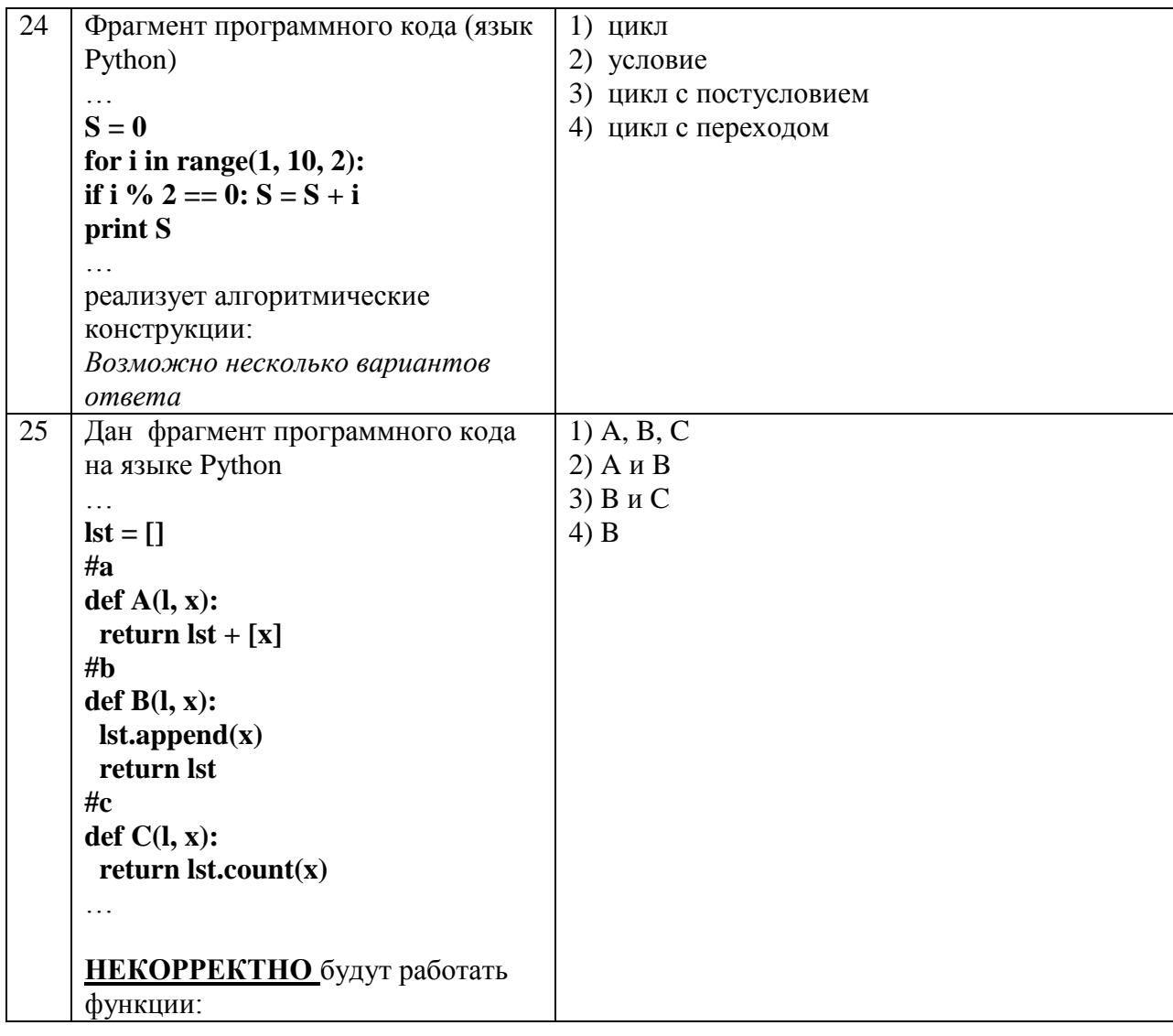

Вариант № 2

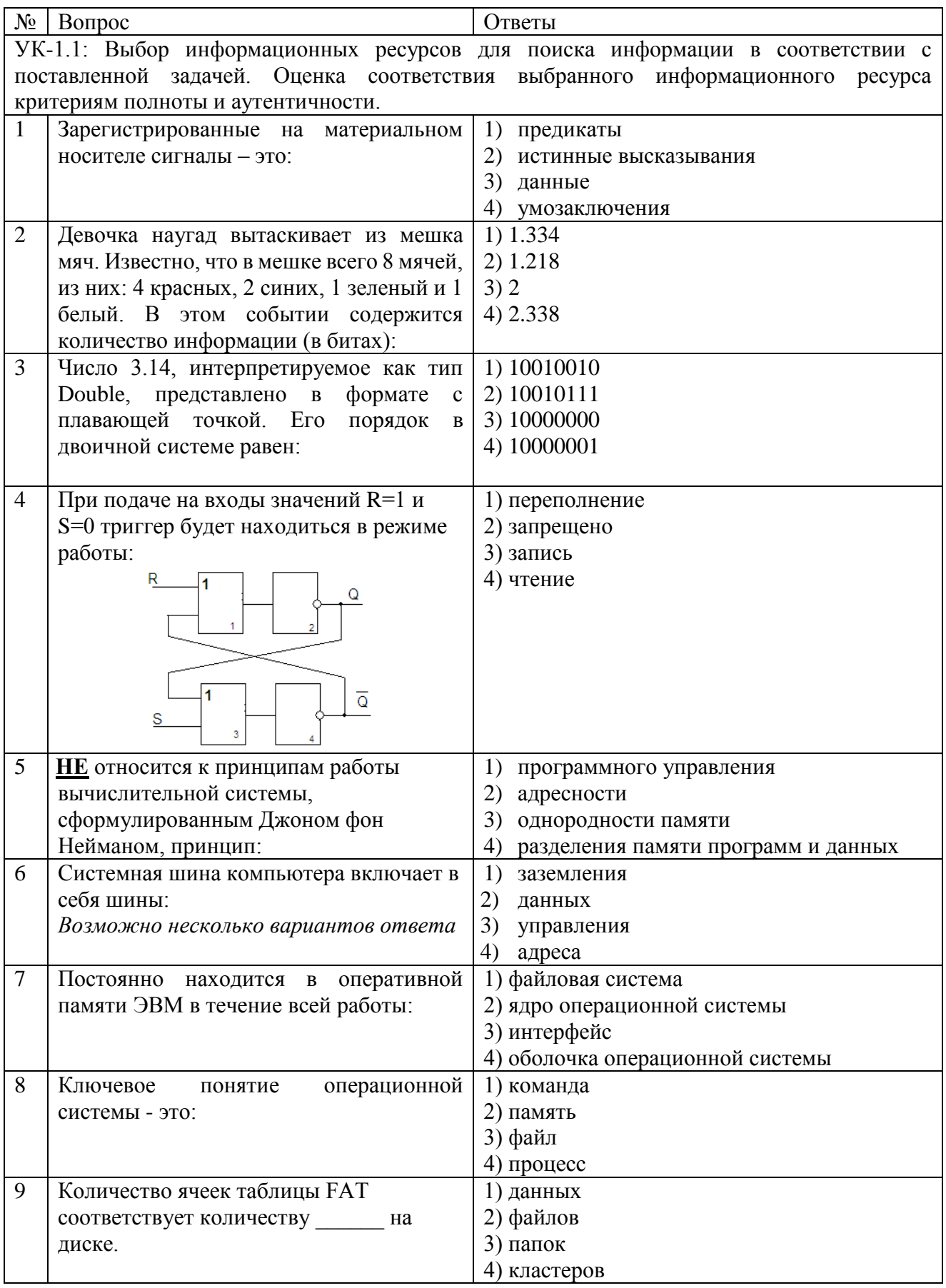

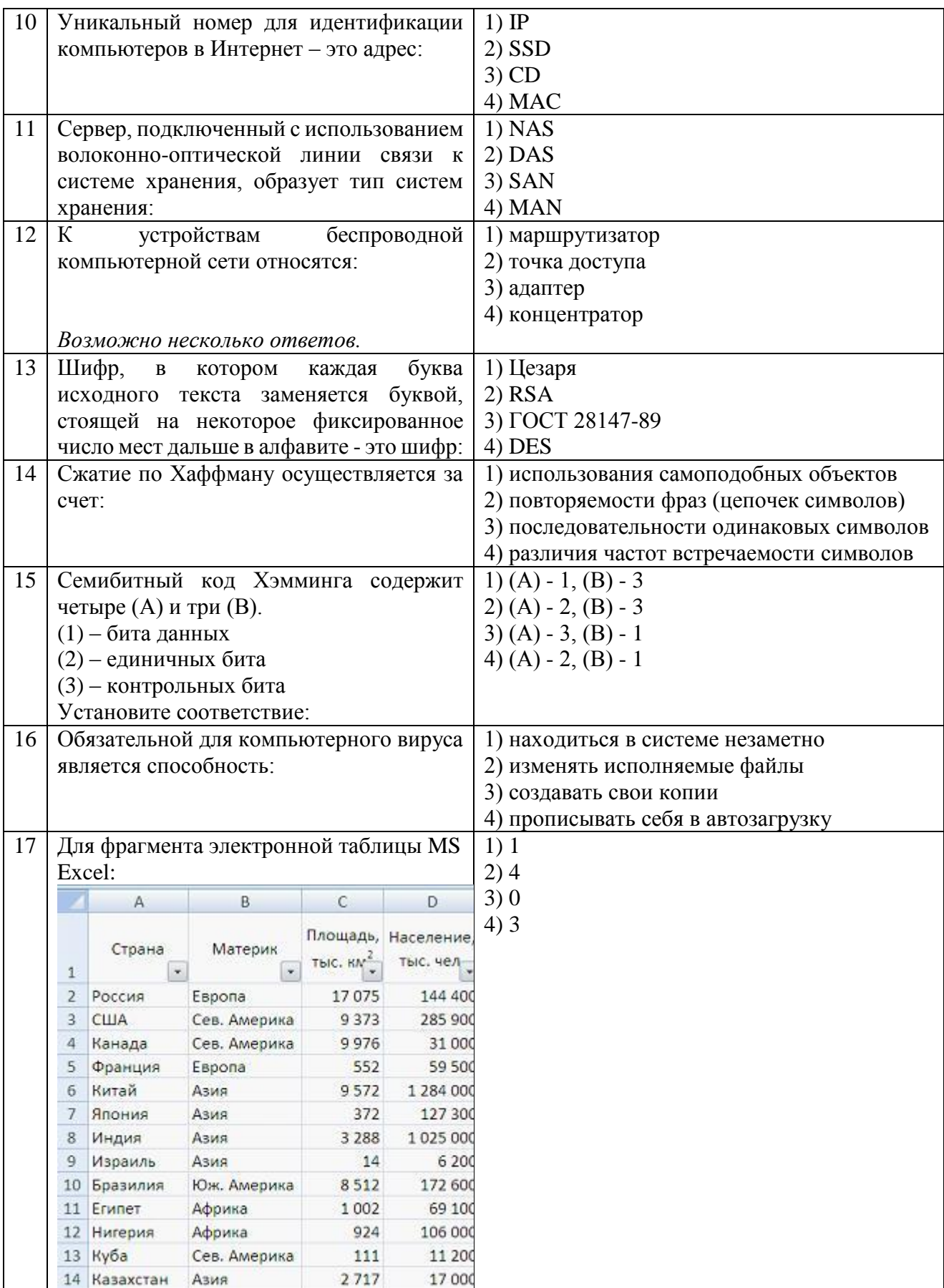

# ФОНД ОЦЕНОЧНЫХ СРЕДСТВ ДЛЯ АТТЕСТАЦИИ ПО ДИСЦИПЛИНЕ «ИНФОРМАТИКА» (ПРИЛОЖЕНИЕ К РАБОЧЕЙ ПРОГРАММЕ МОДУЛЯ) ОСНОВНОЙ ПРОФЕССИОНАЛЬНОЙ ОБРАЗОВАТЕЛЬНОЙ ПРОГРАММЫ БАКАЛАВРИАТА Версия 1

 $17$ 

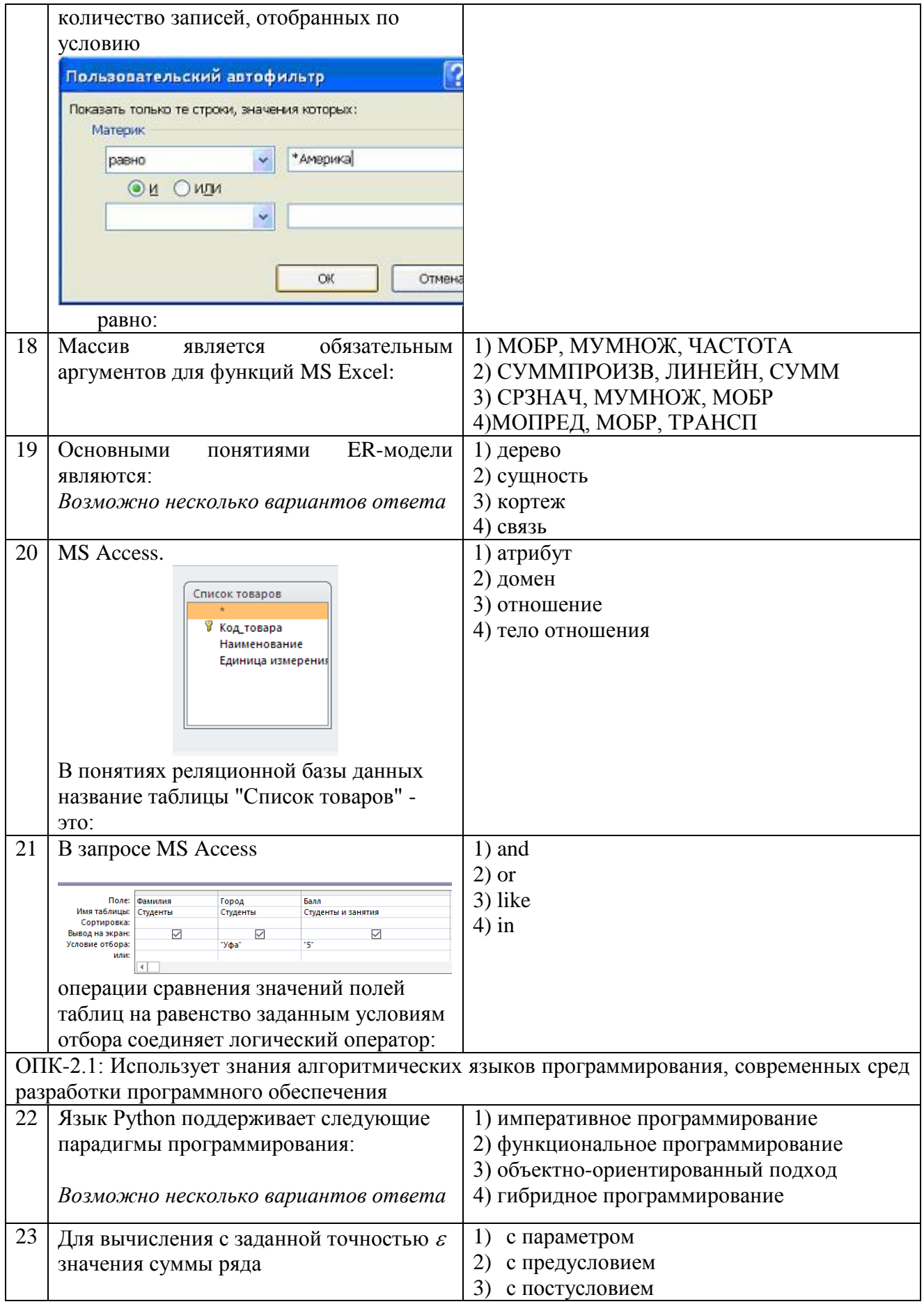

# ФОНД ОЦЕНОЧНЫХ СРЕДСТВ ДЛЯ АТТЕСТАЦИИ ПО ДИСЦИПЛИНЕ «ИНФОРМАТИКА» (ПРИЛОЖЕНИЕ К РАБОЧЕЙ ПРОГРАММЕ МОДУЛЯ) ОСНОВНОЙ ПРОФЕССИОНАЛЬНОЙ ОБРАЗОВАТЕЛЬНОЙ ПРОГРАММЫ БАКАЛАВРИАТА Версия 1

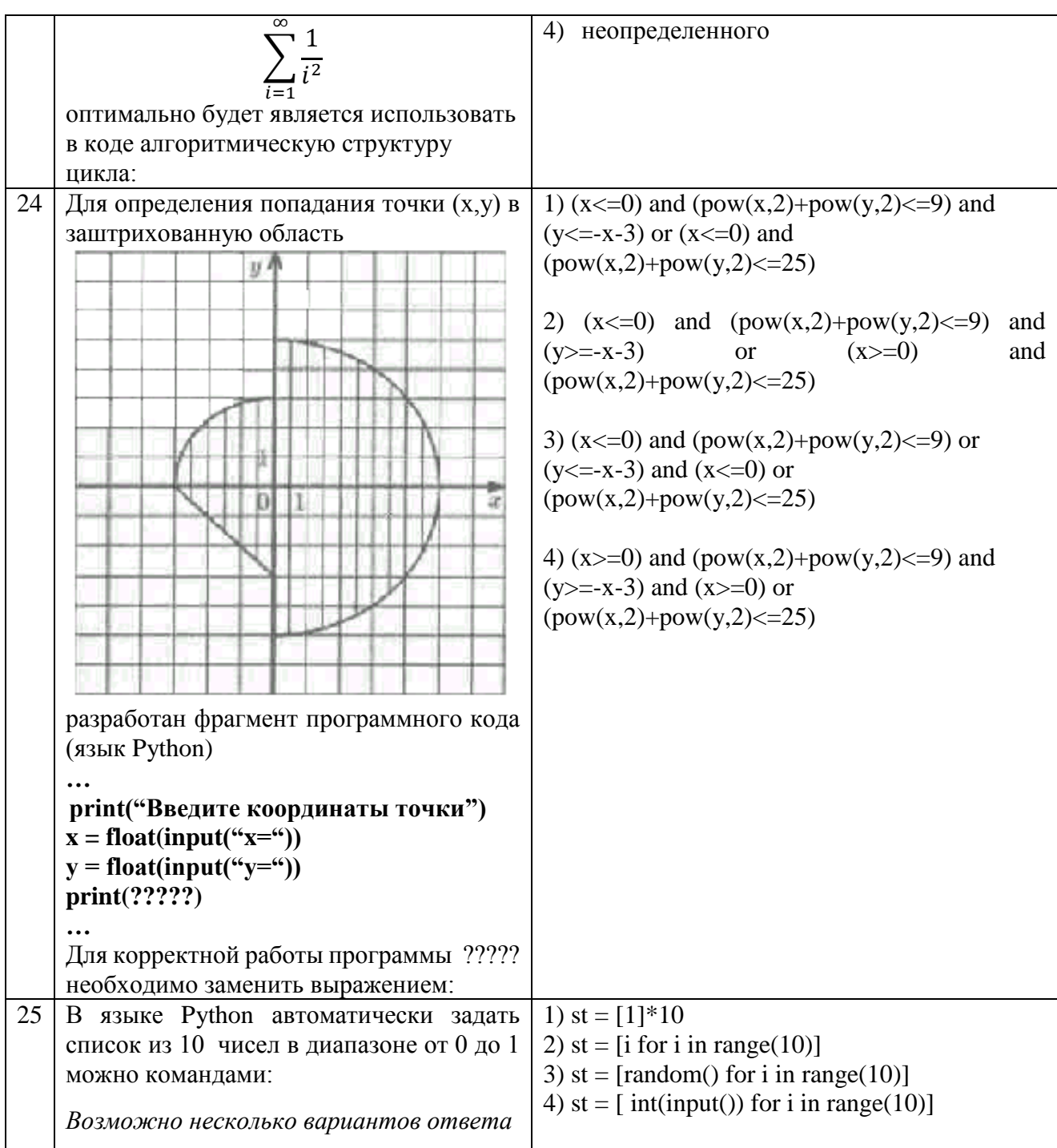

# Вариант №3

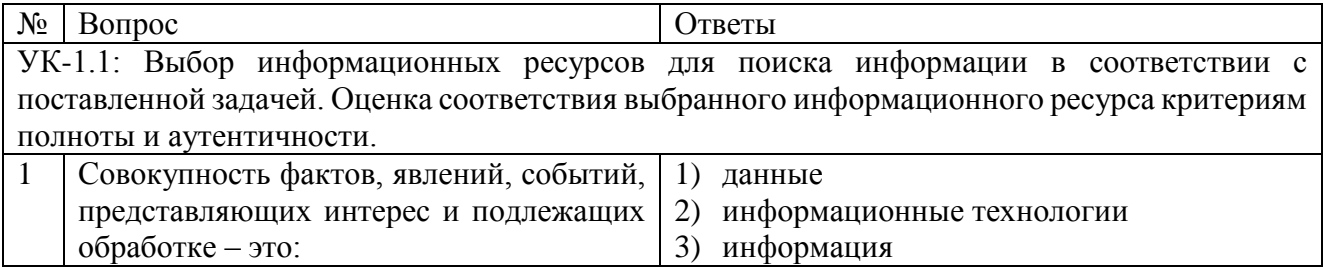

#### ФОНД ОЦЕНОЧНЫХ СРЕДСТВ ДЛЯ АТТЕСТАЦИИ ПО ДИСЦИПЛИНЕ «ИНФОРМАТИКА» (ПРИЛОЖЕНИЕ К РАБОЧЕЙ ПРОГРАММЕ МОДУЛЯ) ОСНОВНОЙ ПРОФЕССИОНАЛЬНОЙ ОБРАЗОВАТЕЛЬНОЙ ПРОГРАММЫ БАКАЛАВРИАТА Версия 1

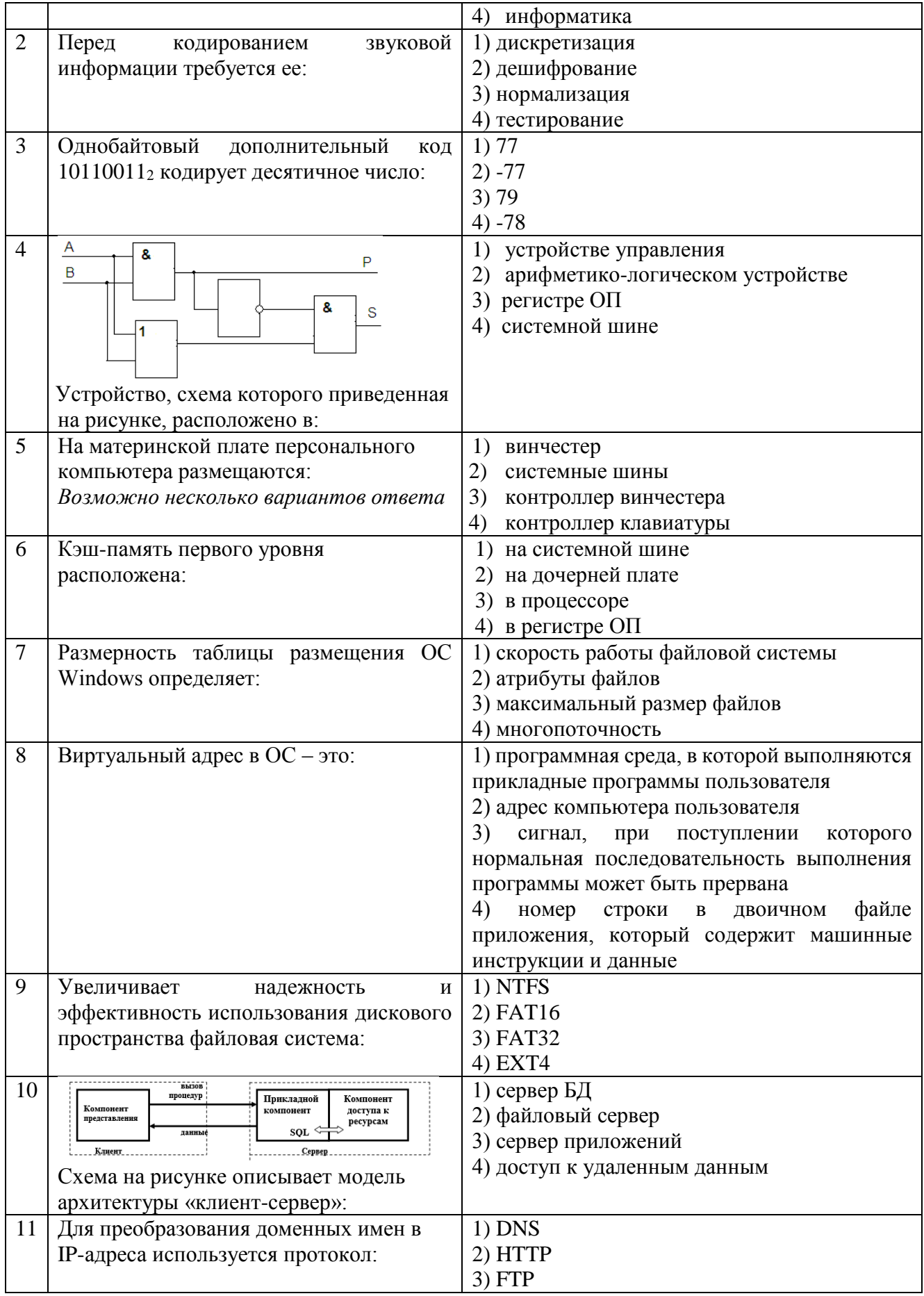

# ФОНД ОЦЕНОЧНЫХ СРЕДСТВ ДЛЯ АТТЕСТАЦИИ ПО ДИСЦИПЛИНЕ «ИНФОРМАТИКА» (ПРИЛОЖЕНИЕ К РАБОЧЕЙ ПРОГРАММЕ МОДУЛЯ) ОСНОВНОЙ ПРОФЕССИОНАЛЬНОЙ ОБРАЗОВАТЕЛЬНОЙ ПРОГРАММЫ БАКАЛАВРИАТА Версия 1

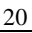

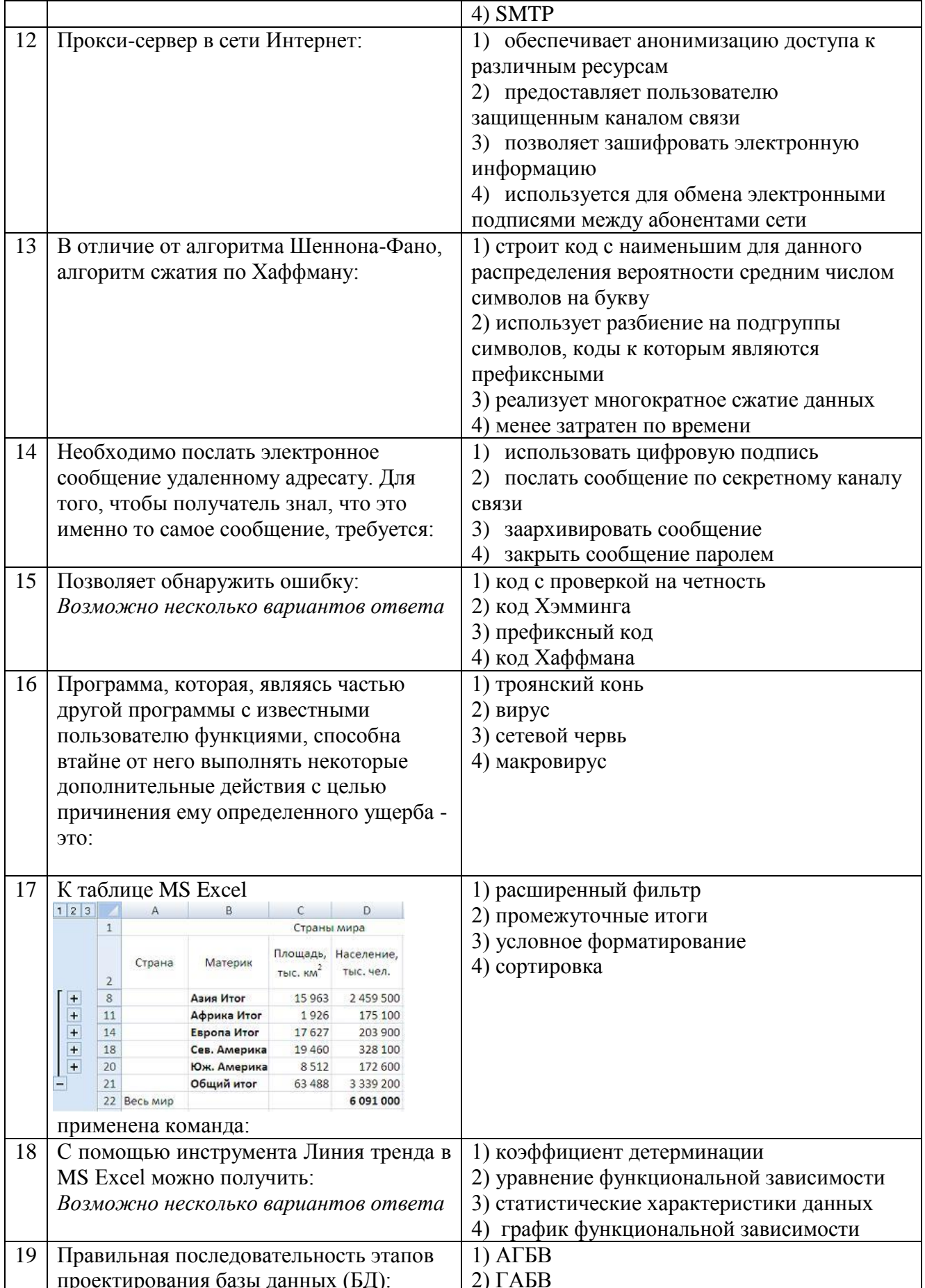

# ФОНД ОЦЕНОЧНЫХ СРЕДСТВ ДЛЯ АТТЕСТАЦИИ ПО ДИСЦИПЛИНЕ «ИНФОРМАТИКА» (ПРИЛОЖЕНИЕ К РАБОЧЕЙ ПРОГРАММЕ МОДУЛЯ) ОСНОВНОЙ ПРОФЕССИОНАЛЬНОЙ ОБРАЗОВАТЕЛЬНОЙ ПРОГРАММЫ БАКАЛАВРИАТА Версия 1

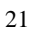

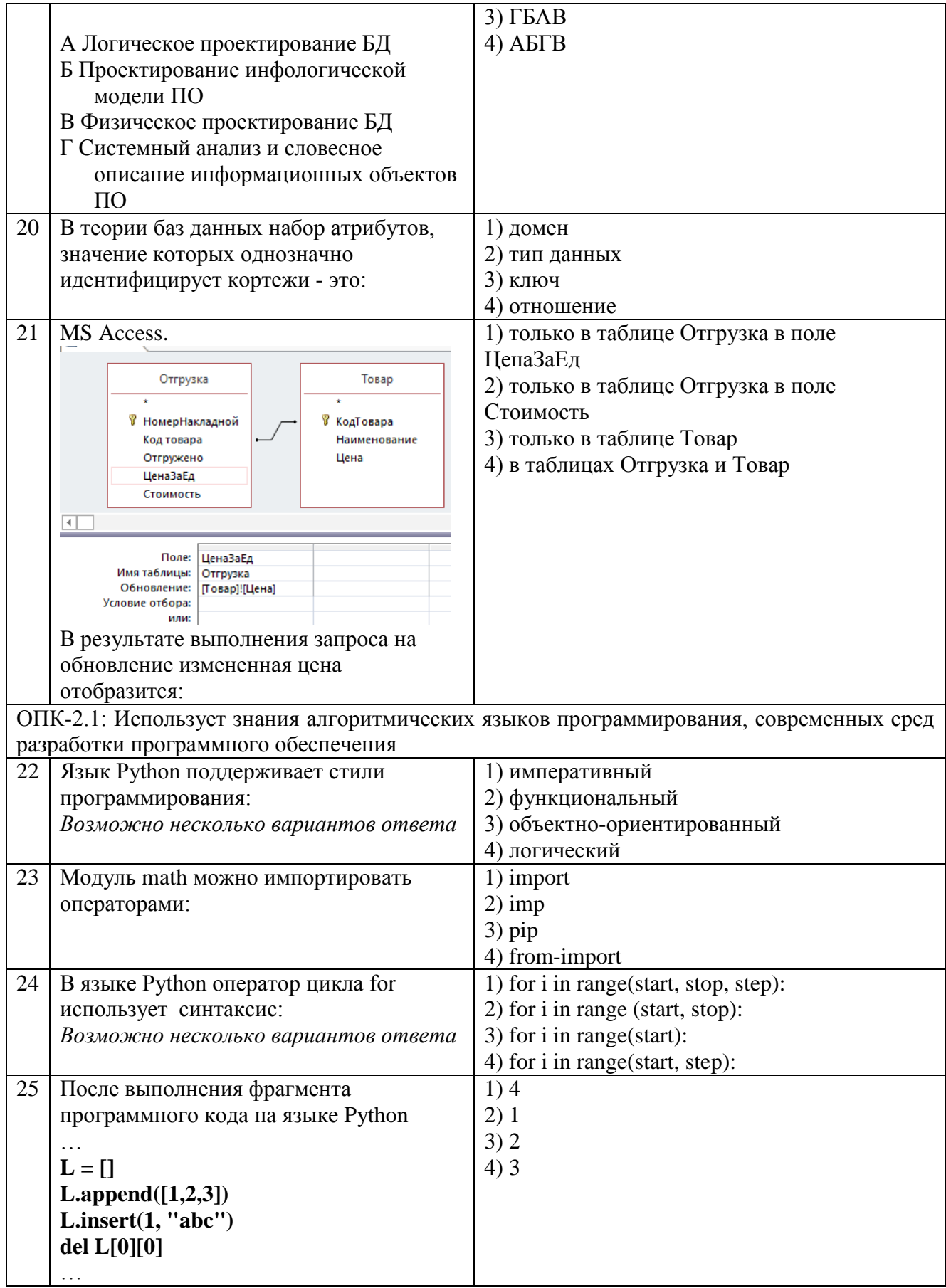

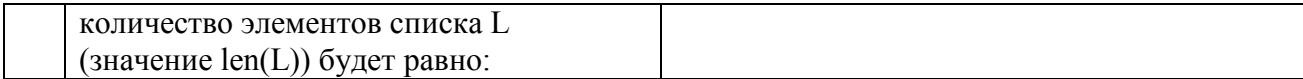

#### Приложение 2

# **ТИПОВЫЕ ЗАДАНИЯ И КОНТРОЛЬНЫЕ ВОПРОСЫ ПО ЛАБОРАТОРНЫМ РАБОТАМ**

### **Лабораторная работа №1**

### **Табличный процессор MS Excel**

**Цель работы:** приобрести навык оформления и расчета таблиц данных, выборки данных из таблицы по заданному критерию и созданию сводных таблиц.

**Задание 1.** Оформить таблицу согласно образцу. Рассчитать пустые поля, используя в формулах различный тип адресации.

**Задание 2.** Создать пользовательский формат для ячеек и осуществить цветовую заливку таблицы согласно заданному критерию. С помощью функции ПРОСМОТР провести поиск данных по требуемым категориям.

**Задание 3.** Отсортировать данные в таблице. Проанализировать данные с помощью Автофильтра и Расширенного фильтра. Создать Сводную таблицу, согласно требуемому критерию.

#### **Контрольные вопросы**

- 1. Данные каких типов могут быть записаны в ячейку?
- 2. Как можно изменить содержимое ячейки с помощью инструмента Формат?
- 3. Что называется адресом ячейки? Из чего он состоит?
- 4. Как в ячейку записать формулу?
- 5. Каков приоритет операций в формулах MS Excel?
- 6. В каких случаях необходимо использовать абсолютный адрес? В каких смешанный? Приведите примеры.
- 7. В каких случаях применяют условное форматирование?
- 8. Охарактеризуйте параметры функции ПРОСМОТР.
- 9. Что такое Фильтр? Чем отличаются Автофильтр и Расширенный фильтр?
- 10. Как создать сводную таблицу? Как выбираются условия для создания сводной таблины?

### **Лабораторная работа №2 Визуализация данных в MS Excel**

**Цель работы:** приобрести навык конструирования формул с использованием функций MS Excel, а также визуализировать результаты проведенных расчетов средствами Мастера диаграмм и Линией тренда.

**Задание 1.** С помощью функций категории «Логические» рассчитать значения ячеек, удовлетворяющих заданному критерию. По результату работы функций построить круговую диаграмму и гистограмму.

**Задание 2.** Используя функции категории «Математические» построить:

- график нескольких функций в декартовых координатах;
- график функции в полярных координатах;
- функции, заданных параметрически;
- функции, заданной неявно.
	- Ряды данных переменных создать с помощь массивов MS Excel.

Задание 3. Дана функция, заданная таблично. С помощью функций категории «Статистические» и надстройки Линия тренда постройте ее различные (не менее 3-х) функциональные приближения. Выберите наилучшее приближение и по нему сделайте прогноз.

## Контрольные вопросы

- 1. Что представляет с собой массив?
- 2. Опишите алгоритм расчета с помощью массива.
- 3. Как построить диаграмму в MS Excel?
- 4. Какие есть типы Диаграмм? Приведите примеры задач для построения круговой диаграммы, гистограммы и линейного графика.
- 5. Как построить несколько графиков на одной диаграмме?
- 6. Как добавить новые ряды данных на уже созданную Диаграмму?
- 7. Как построить график с двумя осями?
- 8. На примере функции =ЕСЛИ(A1=0; «Нуль»; ЕСЛИ(A1<0; «Меньше нуля»; «Больше нуля»)) объясните работу функции ЕСЛИ.
- 9. Какую функциональную зависимость позволяют построить функции ЛИНЕЙН, ТЕНДЕНЦИЯ и РОСТ?
- 10. Какие параметры входят в функцию ЛИНЕЙН? Что они означают?
- 11. Какие типы приближений позволяет построить инструмент Линия Тренда?
- 12. Как вывести вид функциональной зависимости на диаграмму?
- 13. На основе каких данных выбирается наилучшее приближение? Как их получить?

## Лабораторная работа №3 Поиск информации в сети Интернет и представление ее средствами MS PowerPoint

работы: научиться пользоваться инструментами расширенного поиска Пель информации по заданной теме в поисковой системе Google и подготовить презентацию доклада средствами MS PowerPoint.

Задание 1. Осуществите поиск информации по выданной теме с помощью поисковой системы Google, при этом требуется:

> - создать не менее 4 запросов на расширение и сужение поиска, а также с включением и исключением отдельных слов.

> - создать не менее 4 запросы с операторами filetype, info, site, link, allintitle, untitle, allinurl, inurl, related, define, при этом запросы должны содержать как отдельные операторы, так и их сочетание - два-три оператора в одном запросе.

> - создать 3 комбинированных запросов, содержащие как логические функции, так и операторы: создайте 4-ый запрос. добавив к одному из созданных возможность поиска по синонимам.

Задание 2. Создайте на основе найденной информации презентацию средствами MS Power Point в соответствии со следующими этапами:

1. На основе найденной информации создайте план будущей презентации. В соответствии с планом структурируйте информацию в MS Word.

- 2. Откройте файл, подготовленный в MS Word в MS Power Point. Создайте презентацию, при этом:
	- 2.1. Оформите каждый слайд в соответствии с его содержанием и целью презентации.
	- 2.2. Выберите режимы смены (перехода) слайдов на экране, задав:

эффекты анимации как самих слайдов, так и их объектов;

3. Проверьте презентацию на наличие:

3.1. титульного слайда с названием темы

3.2. итогового слайда с переходами на соответствующие слайды с помощью гиперссылок.

3.3. слайда-глоссария с пояснениями терминов, относящихся к выбранной теме и используемых в презентации

3.4. управляющих кнопок или гиперссылок для перехода от термина к слайдуглоссарию

3.5. схем, таблиц или рисунков, относящихся к теме

3.6. анимационных эффектов и эффектов смены слайдов.

#### **Контрольные вопросы**

- 1. Что такое поисковая машина? Назовите основные части поискового комплекса.
- 2. Какие виды поисковых систем существуют в зависимости от принципа работы?
- 3. Что такое каталоги? Как они работают? Приведите примеры.
- 4. Что называется интеллектуальной поисковой системой? Опишите алгоритм ее работы.
- 5. Сформулируйте основные правила построения запросов в поисковой машине Google.
- 6. Как логических функций используются в запросах к поисковой машине Google? Приведите примеры запросов.
- 7. Назовите основные принципы разработки электронной презентации.
- 8. Что такое конструктор слайдов?
- 9. Каким образом можно изменить очередность следования слайдов?
- 10. Какие основные приёмы создания анимации доступны в программе MS PowerPoint?

#### **Лабораторная работа №4**

# **Создание многотабличной базы данных «Учебный процесс» в СУБД MS Access. Формы, запросы, отчеты.**

**Цель работы**: получить навыки создания многотабличной базы данных «Учебный процесс» в СУБД MS Access, а также научиться обрабатывать данные базы данных с помощью форм, запросов и отчетов.

**Задание 1.** Создать таблицы СТУДЕНТ, ГРУППА, УСПЕВАЕМОСТЬ, ПРЕДМЕТ, ПРЕПОДАВАТЕЛИ, ИЗУЧЕНИЕ. Заполнить таблицы данными и установить между ними связи.

**Задание 2.** Создать формы различного дизайна для ввода информации в режиме Мастера форм и в режиме Конструктора. Выполнить следующие действия с формой: добавить запись, изменить данные, удалить записи. Добавить поля со списком, надписи, кнопки для вызова справочников.

**Задание 3.** Создать QBE-запросы (Query By Example) в различных режимах: простой запрос; многотабличный запрос; запрос с параметром; запрос с групповыми операциями; итоговый запрос; перекрестный запрос. Создать отчет простой; подчиненный.

## **Контрольные вопросы**

- 1. Что собой представляет реляционная модель базы данных? Назовите основные понятия реляционной модели данных.
- 2. Какие объекты есть в реляционной базе MS Access?
- 3. Что называется записью таблицы? Что называется полем таблицы?
- 4. Как создать или изменить ключевое поле?
- 5. Как создать таблицу в MS Access?
- 6. Как связать таблицы? Какие типы связей доступны в MS Access?
- 7. Если поля связываемых таблиц имеют разные имена, но одинаковый тип данных, будут ли выполнены связи? Если поля связываемых таблиц имеют одинаковые имена, но разный тип данных, будут ли выполнены связи?
- 8. Для чего нужны формы?
- 9. Какие способы создания форм вы знаете?
- 10. Какие виды запросов существуют?
- 11. Что такое запрос? Какие способы создания запросов существуют?
- 12. Как создаются вычисляемые поля и перекрестные запросы?
- 13. Какие операции используются при создании запроса с условием?
- 14. Что такое отчет? Какими способами создаются отчеты?

# **Лабораторная работа № 5 Проектирование БД предметной области в СУБД MS Access**

**Цель работы** состоит в получении навыков разработки инфологической модели для предметной области и ее реализации в виде физической БД средствами СУБД MS Access.

**Задание 1.** Создание ER-модели предметной области:

- изучить предметную область проектируемой БД, определить данные, которые необходимо хранить в БД;
- разработать модель «Сущность-связь» ER-модель проектируемой БД (для этого необходимо выявить необходимый набор сущностей-таблиц, определить требуемый набор атрибутов для каждой сущности, определить ключи и связи между сущностями, формализовать связи);
- нормализовать сущностей (до 3НФ);
- **Задание 2.** Создать ER-модель в MS Visio.

**Задание 3.** Реализовать ER-модель предметной области в СУБД MS Access — создать базу данных предметной области.

# **Контрольные вопросы:**

- 1. Назовите основные этапы проектирования БД.
- 2. Что представляет собой инфологическая модель данных?
- 3. Что представляет собой даталогическая модель данных?
- 4. Дайте определение понятия «Сущность», «Экземпляр сущности», «Атрибуты сущности».
- 5. Что представляет собой нормализацией сущностей? Приведите примеры 1НФ, 2НФ 3НФ
- 6. Дайте определение понятию «Связь». Перечислите виды связи.
- 7. Приведите примеры связи «Один-к-одному».
- 8. Приведите примеры связи «Один-ко-многим».
- 9. Приведите примеры связи «Многие-ко-многим».

# Лабораторная работа №6 Введение в синтаксис языка Python. Программирование алгоритмических конструкций.

Цель работы: познакомиться со средой разработки Python, изучить основные типы числовых данных, команды ввода и вывода, библиотекой math, а также получить навыки программирования основных алгоритмических конструкций: линейного оператора, оператора ветвления, цикла.

Задание 1. Напишите программу, которая бы вычисляла алгебраическое выражение при заданных переменных. Ввод переменных осуществляется с клавиатуры. Вывести результат с 2-мя знаками после запятой.

$$
Z = \frac{9\pi t + 10\cos(x)}{\sqrt{t} - |\sin(t)|} \cdot e^x
$$

 $x=10$ :  $t=1$ 

Задание 2. Написать программу, которая выводит на экран таблицу значений кусочнонепрерывной функции, заданной графически.

Задание 3. Вычислить и вывести на экран в виде таблицы значения функции интегрального синуса, заданной с помощью степенного ряда:

$$
Si(x) = \int_{0}^{x} \frac{\sin(x)}{x} dx = \sum_{n=0}^{\infty} (-1)^n \cdot \frac{x^{2n+1}}{(2n+1)! \cdot (2n+1)} = x - \frac{x^3}{3! \cdot 3} + \frac{x^5}{5! \cdot 5} - \dots + |x| < \infty
$$

на интервале от Х<sub>нач</sub> до Х<sub>кон</sub> с шагом dx с точностью  $\varepsilon = 10^{-5}$ .

Таблица должна иметь заголовком и шапкой. Каждая строка таблицы должна содержать значение аргумента, значение функции и количество просуммированных членов ряда.

#### Контрольные вопросы

- 1. Какие парадигмы программирования поддерживает язык Python? Какая методология программирования использовалась в работе?
- 2. Какие режимы разработки поддерживает Python? Что такое IDLE?
- 3. Каковы особенности программирования на языке Python?
- 4. Какие вычислительные операции применимы к целочисленным типам данных? К вещественным?
- 5. Каковы особенности ввода/вывода данных в Python?
- 6. Назначение модуля math? Как происходит его импорт?
- 7. Как форматируются целых числа и числа с плавающей точкой? Опишите, как задать форматирования с помощью символов {} и функции format.
- 8. Как и для чего используются булевы операторы and, or, not?
- 9. Какова структура оператора if? В чём разница между elif и else?

28

- 10. Для чего используются циклы?
- 11. Опишите особенности применения цикла while и for.
- 12. Как генерируются числовых последовательностей с помощью функции range()?
- 13. Для чего используется оператор break и continue?

### Лабораторная работа №7 Программирование подпрограмм

Цель работы изучить синтаксис подпрограмм-функций и научиться применять их при составлении программ.

Составить подпрограмму-функцию вычисления задач своего варианта (пример задач):

Задача 1. Треугольник задан координатами своих вершин. Составить программу вычисления его площади.

**Задача 2.** Вычислить разность двух простых дробей:  $\frac{a}{b} - \frac{c}{d}$  (a, b, c, d — натуральные числа). Результат получить в виде простой несократимой дроби  $\frac{e}{f}$ .

Задача 3. Вычислить функцию N!, которая определяется следующей формулой:

$$
N! = \begin{cases} 1 \text{ mph } N = 0\\ (N-1)! \cdot N \text{ mph } N > 0 \end{cases}
$$

#### Контрольные вопросы

- 1. Что такое подпрограмма? В каких случаях используют подпрограммы?
- 2. Какие виды подпрограмм есть в языке Python?
- 3. Как в программе оформляются процедуры? Приведите пример.
- 4. Что называется глобальной переменной? Что называется локальной переменной?
- 5. Что представляет собой процедура с параметром?
- 6. К какому типу переменных относятся параметры процедуры?
- 7. В чем отличие функции от процедуры?
- 8. Объясните, как работает функция в ваших программах.

Приложение 3

# ТИПОВОЙ ВАРИАНТ ЗАДАНИЙ КОНТРОЛЬНОЙ РАБОТЫ (ЗАОЧНАЯ ФОРМА)

### Тема 1. Представление чисел в памяти ЭВМ. Арифметико-логический базис ЭВМ. Помехоустойчивое кодирование и безопасная передача данных.

Задание 1. Записать число  $Z_{10} = 292,24$  типа Double, используя представление с фиксированной и плавающей точкой. Выполнить проверку, слелать вывод о полученных результатах.

Задание 2. Произвести сложение и умножение десятичных чисел  $X_{10}$ =72 и  $Y_{10}$ =53 в модифицированном обратном и дополнительном кодах.

**Задание 3**. Постройте таблицу истинности логической функции  $\psi = \overline{A_3} \wedge \overline{A_2} \rightarrow$  $(A_2 \wedge A_3)\sqrt{A_1}$ . Запишите для нее СДНФ/СКНФ.

Задание 4. Для каждой исходной последовательности классического кода Хэмминга  $(7:4)$  $\{r_1r_2i_1r_3i_2i_3i_4\}$ проверить, имеются ошибки. Написать исправленную ЛИ последовательность. При отсутствии ошибок переписать исходную последовательность.

Задание 5. Сгенерируйте открытый и закрытый ключи в алгоритме шифрования RSA, выбрав простые числа р и q из первой сотни. Зашифруйте сообщение, состоящее из данных вашего варианта.

#### Тема 2. Обработка и управление данными

Задание 1. По описанию предметной области создать таблицу. Провести вычисления и построить круговую диаграмму.

#### Пример предметной области.

Продукцией городского молочного завода являются молоко, кефир и сметана. На производства 1т молока, кефира и сметаны требуется соответственно 1010, 1020 и 9450 кг молока.

Прибыль от реализации 1т молока, кефира и сметаны соответственно равны 300, 220 и 1360 тыс. руб. Было изготовлено молока 120 т, кефира 372 т, сметаны 156 т.

Вычислите прибыль от реализации каждого вида изделий, общую прибыль, долю (в процентах) прибыльности каждого вида изделий от общей суммы, расход молока (сырья).

Задание 2. В MS Excel оформите таблицу значений функции  $f(x)$  и построить график.

A) 
$$
\frac{3x^2 - 1}{3x^2} + \ln(1 + x^2)
$$
  
\nB) 
$$
\begin{cases} \frac{1+x}{1+x^2}, x \le 0 \\ \sqrt{1 + \frac{x}{1+x}} \\ 2|\sin(3x)|, x \ge 1 \end{cases}
$$
,  $x \in (0; 1)$ 

Задание 3. Создать базу данных (БД) в MS Access. Создать необходимые таблицы и установите связи между ними. Заполните БД не менее 7 записями. С помощью запросов к БД отберите требуемую информацию. Создайте формы для ввода данных, отчеты и главную кнопочную форму.

Задание 4. Написать код программы на языке Python, которая при вводимых значениях х выводила значение выражения:

$$
\ln\left|\left(y-\sqrt{|x|}\right)\left(x-\frac{y}{x+\frac{x^2}{4}}\right)\right|
$$

Примечание. Вывод значения выражения должен быть форматирован.

**Задание 5.** Написать код программы на языке Python, которая определяла бы принадлежит точка с координатами (х;у) заданной области или нет.

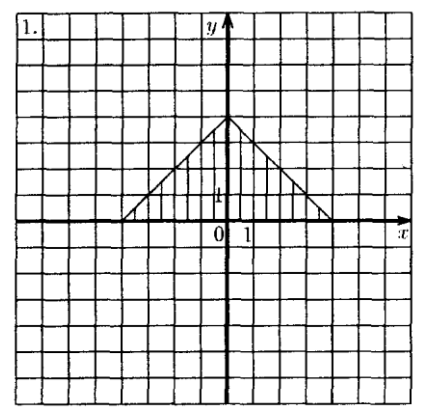

Приложение 4

# **ТИПОВЫЕ ЭКЗАМЕНАЦИОННЫЕ ВОПРОСЫ**

- 1. Информация в материальном мире. Свойства информации.
- 2. Информация и данные. Измерение количества информации. Мера количества информации по Хартли. Мера количества информации по Шеннону.
- 3. Понятие системы счисления. Позиционные и непозиционные системы счисления. Алгоритм перевод чисел из одной системы счисления в другую.
- 4. Представление целых чисел в памяти компьютера. Дополнительный код числа.
- 5. Представление действительных чисел в памяти компьютера. Фиксированный формат и формат с плавающей точкой.
- 6. Арифметические действия в ограниченной сетке компьютера.
- 7. Логические элементы. Таблица истинности основных логических элементов и их обозначение на функциональной схеме.
- 8. Логические функции. СДНФ и СКНФ.
- 9. Логические устройства. Полусумматор и сумматор, шифратор и дешифратор, триггер: функциональная схема и таблица истинности.
- 10. Этапы развития ЭВМ. Принципы фон Неймана. Понятие архитектуры ЭВМ. Уровни архитектуры.
- 11. Принстонская и гарвардская архитектура: преимущества и недостатки.
- 12. Аппаратные средства современных ЭВМ.
- 13. Процессор: функции, характеристики, устройство.
- 14. Архитектура CISC и RISC.
- 15. Этапы выполнения команд процессором. Параллелизм команд. Конвейерная обработка команд. Параллелизм на уровне процессов.
- 16. Память ЭВМ. Виды памяти ЭВМ. Устройство статической и динамической памяти. Устройство кэш-памяти. Иерархия видов памяти.
- 17. Операционные системы. Компоненты операционных систем. Архитектура операционных систем: монолитная, многоуровневая, микроядерная.
- 18. Операционные системы. Понятие процесса и потока. Управление процессами и потоками. Прерывания. Механизмы прерываний.
- 19. Операционные системы. Управление памятью. Понятие виртуальной памяти. Алгоритмы управления памятью. Страничное и сегментное распределение.
- 20. Операционные системы. Управление вводом-выводом. Многослойная модель подсистемы ввода-вывода. Менеджеры ввода-вывода. Драйверы устройств.
- 21. Файловой системы. Физическая организация файловой системы. Технология RAID.
- 22. Файловые системы FAT, NTFS, Ext 2/3.
- 23. Особенности операционных систем семейства Windows. Общая структура Windows Основные механизмы в Windows. Реализация файловой системы.
- 24. Программное обеспечение. Прикладное программное обеспечение. Пакет MS Office.
- 25. MS Excel для инженерных расчетов: адресация, функции, массивы.
- 26. Сводные таблицы в MS Excel. Фильтрация и консолидация данных.
- 27. Введение в теорию баз данных. Компоненты систем баз данных.
- 28. Архитектура многопользовательских баз данных.
- 29. Модели данных. Иерархическая, сетевая модель. Основные понятия.
- 30. Реляционная модель данных. Основные понятия. Объекты СУБД MS Access.
- 31. Реляционная модель данных. Ограничение целостности.
- 32. Проектирование реляционных баз данных. Нормализация отношений.
- 33. Системы программирования. Компиляторы, трансляторы и интерпретаторы.
- 34. Парадигмы программирования и язык Python. Типизация и язык Python.
- 35. Введение в Python. Типы данных. Оператор ввода/ вывода. Форматированный вывод.
- 36. Понятие об алгоритме. Способы представления алгоритма. Основные элементы блоксхем. Понятие о вычислительном процессе. Виды вычислительных процессов. Приведите примеры.
- 37. Программирование основных алгоритмических конструкций: линейный оператор, оператор ветвления (альтернативы), оператор цикла.
- 38. Программирование типовых вычислительных задач: поиск максимального/минимального элемента, нахождение суммы/произведения, замена/удаление элемента.
- 39. Программирование одномерных и двумерных массивов.
- 40. Основные понятия компьютерных сетей. Одноранговые сети. Архитектура клиентсервер. Сетевая топология.
- 41. Компоненты локальных сетей. Компоненты беспроводной компьютерной сети.
- 42. Алгоритмы сжатие данных. Алгоритм Шеннона-Фано. Алгоритм Хаффмана.
- 43. Помехоустойчивое кодирование Хэмминга.
- 44. Многоуровневая модель OSI. Характеристика уровней OSI-модели.
- 45. Передача данных в модели OSI. Инкапсуляция и декапсуляция.
- 46. Модель TCP/IP. Характеристика уровней TCP/IP -модели.
- 47. Сеть Интернет. Адресация в интернете. Доменные имена.
- 48. Шифрование данных. Шифр Цезаря. Шифрование RSA.
- 49. Безопасность в компьютерных сетях. Классификация угроз.
- 50. Аутентификация, идентификация, авторизация. Протоколы сетевой аутентификации.
- 51. Системы обнаружения вторжений IDS/IPS. SIEM-системы.
- 52. Цифровые сертификаты. Блокчейн-технологии.

#### **ТИПОВЫЕ ЭКЗАМЕНАЦИОННЫЕ ЗАДАНИЯ**

*Задание 1.* Построить график функции, заданной параметрически  $y = cos(2t)$  <sub>Ha</sub>  $x = t + \sin t$ промежутке изменения параметра  $0 \le t \le 5$ .

*Задание 2.* Дана таблица экспериментальных данных

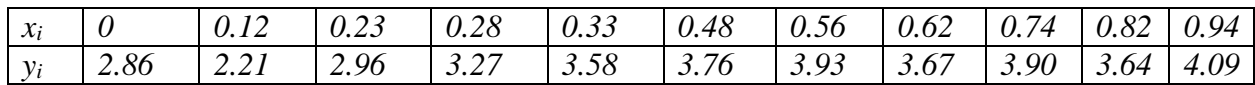

1. отобразить данные графически в виде точек Y(X) на координатной плоскости;

2. по виду распределения точек подобрать вид приближения;

4. выполните аппроксимацию несколькими приближениями;

5. определить лучшее приближение.

*Задание 3.* Создать базу данных «Расписание», в которой задать поля: «Дисциплина», «Преподаватель», «Кабинет», «Количество часов», «Группа», «Количество студентов», Экзамен» (да/нет – логическое). База данных должна состоять из 2-3 связанных между собой таблиц. Определить первичный ключ каждой таблицы, типы полей. Заполнить базу данных десятью записями. Создать форму для заполнения таблиц.

*Задание 4.* С помощью программы вычислите сумму k=10 первых членов ряда с точностью  $E=10^{-4}$ :

$$
\sum_{n=1}^{k} \frac{5^n x^{n-1}}{(2+n)!}
$$

**Задание 5.** Составьте программу вычисления значений функции  $F(x)=2\sin^2 x+1$  на отрезке [a,b] c шагом h. Результат представьте в виде таблицы, первый столбец которой – значение аргумента, второй – соответствующие значения функции.